# Package 'tximeta'

May 15, 2024

<span id="page-0-0"></span>Version 1.22.1

Title Transcript Quantification Import with Automatic Metadata

Description Transcript quantification import from Salmon and other quantifiers with automatic attachment of transcript ranges and release information, and other associated metadata. De novo transcriptomes can be linked to the appropriate sources with linkedTxomes and shared for computational reproducibility.

Maintainer Michael Love <michaelisaiahlove@gmail.com>

License GPL-2

VignetteBuilder knitr

Imports SummarizedExperiment, tximport, jsonlite, S4Vectors, IRanges, GenomicRanges, AnnotationDbi, GenomicFeatures, txdbmaker, ensembldb, BiocFileCache, AnnotationHub, Biostrings, tibble, GenomeInfoDb, tools, utils, methods, Matrix

Suggests knitr, rmarkdown, testthat, tximportData, org.Dm.eg.db, DESeq2, fishpond, edgeR, limma, devtools

URL <https://github.com/thelovelab/tximeta>

biocViews Annotation, GenomeAnnotation, DataImport, Preprocessing, RNASeq, SingleCell, Transcriptomics, Transcription, GeneExpression, FunctionalGenomics, ReproducibleResearch, ReportWriting, ImmunoOncology

RoxygenNote 7.3.1

Encoding UTF-8

git\_url https://git.bioconductor.org/packages/tximeta

git\_branch RELEASE\_3\_19

git\_last\_commit d63e297

git\_last\_commit\_date 2024-05-14

Repository Bioconductor 3.19

Date/Publication 2024-05-14

<span id="page-1-0"></span>Author Michael Love [aut, cre], Charlotte Soneson [aut, ctb], Peter Hickey [aut, ctb], Rob Patro [aut, ctb], NIH NHGRI [fnd], CZI [fnd]

# **Contents**

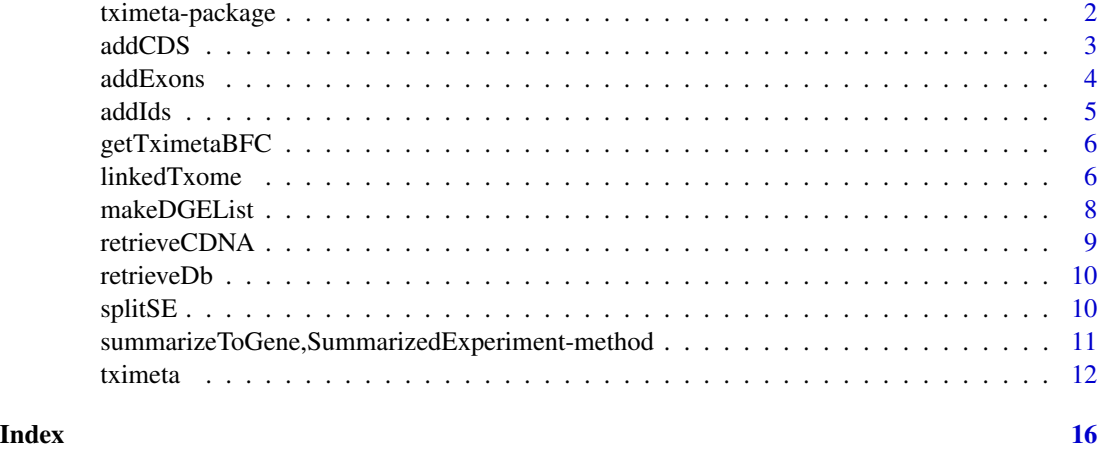

tximeta-package *Import transcript quantification with metadata*

#### Description

The tximeta package imports abundances (TPM), estimated counts, and effective lengths from Salmon, alevin, piscem or other quantification tools, and will output a SummarizedExperiment object. For Salmon / alevin / piscem quantification data, tximeta will try to identify the correct provenance of the reference transcripts and automatically attach the transcript ranges to the SummarizedExperiment, to facilitate downstream integration with other datasets. The automatic identification of reference transcripts should work out-of-the-box for human or mouse transcriptomes from the sources: GENCODE, Ensembl, or RefSeq.

#### Details

The main functions are:

- [tximeta](#page-11-1) with key argument: coldata
- [summarizeToGene,SummarizedExperiment-method](#page-0-0) summarize quants to gene-level
- [retrieveDb](#page-9-1) retrieve the transcript database
- [addIds](#page-4-1) add transcript or gene ID (see gene argument)

#### <span id="page-2-0"></span>addCDS 3

All software-related questions should be posted to the Bioconductor Support Site:

<https://support.bioconductor.org>

The code can be viewed at the GitHub repository, which also lists the contributor code of conduct:

<https://github.com/thelovelab/tximeta>

#### Author(s)

Michael I. Love, Charlotte Soneson, Peter Hickey, Rob Patro

#### References

#### tximeta reference:

Michael I. Love, Charlotte Soneson, Peter F. Hickey, Lisa K. Johnson N. Tessa Pierce, Lori Shepherd, Martin Morgan, Rob Patro (2020) Tximeta: reference sequence checksums for provenance identification in RNA-seq. PLOS Computational Biology. [https://doi.org/10.1371/journal.](https://doi.org/10.1371/journal.pcbi.1007664) [pcbi.1007664](https://doi.org/10.1371/journal.pcbi.1007664)

tximport reference (the effective length offset and counts-from-abundance):

Charlotte Soneson, Michael I. Love, Mark D. Robinson (2015) Differential analyses for RNA-seq: transcript-level estimates improve gene-level inferences. F1000Research. [http://doi.org/10.](http://doi.org/10.12688/f1000research.7563) [12688/f1000research.7563](http://doi.org/10.12688/f1000research.7563)

#### See Also

Useful links:

• <https://github.com/thelovelab/tximeta>

addCDS *Add CDS to rowRanges of a transcript-level SummarizedExperiment*

#### Description

Working similarly to [addExons](#page-3-1), this function can be used to add information about CDS (coding sequence) to the SummarizedExperiment object. As not all transcripts are coding, we have CDS information for only a subset of the rows of the object. For this reason, a logical indicator for whether the transcript is coding, mcols(se)\$coding, is added as a column to the metadata columns of the rowRanges of the object. An additional column, mcols(se)\$cds, is added to the metadata columns, which is a GRangesList with either the CDS regions (if the transcript is coding), or the original transcript/exon ranges (if the transcript is non-coding). This is necessary, as GRangesList cannot have NA elements. As with [addExons](#page-3-1), this function is designed only for transcript-level objects.

#### Usage

addCDS(se)

#### <span id="page-3-0"></span>Arguments

se the SummarizedExperiment

#### Value

a SummarizedExperiment

<span id="page-3-1"></span>addExons *Add exons to rowRanges of a transcript-level SummarizedExperiment*

#### Description

After running tximeta, the SummarizedExperiment output will have GRanges representing the transcript locations attached as rowRanges to the object. These provide the start and end of the transcript in the genomic coordiantes, and strand information. However, the exonic locations are not provided. This function, addExons, swaps out the GRanges with a GRangesList, essentially a list along the rows of the SummarizedExperiment, where each element of the list is a GRanges providing the locations of the exons for that transcript.

#### Usage

addExons(se)

#### Arguments

se the SummarizedExperiment

#### Details

This function is designed only for transcript-level objects. This "lack of a feature" reflects a belief on the part of the package author that it makes more sense to think about exons belonging to transcripts than to genes. For users desiring exonic information alongside gene-level objects, for example, which exons are associated with a particular gene, it is recommended to pull out the relevant GRangesList for the transcripts of this gene, while the object represents transcript-level data, such that the exons are still associated with transcripts.

For an example of addExons, please see the tximeta vignette.

#### Value

a SummarizedExperiment

<span id="page-4-1"></span><span id="page-4-0"></span>

#### Description

For now this function just works with SummarizedExperiments with Ensembl gene or transcript IDs. See example of usage in tximeta vignette. For obtaining multiple matching IDs for each row of the SummarizedExperiment set multiVals="list". See select for documentation on use of multiVals.

#### Usage

 $addIds(se, column, fromDb = FALSE, gene = FALSE, ...)$ 

#### Arguments

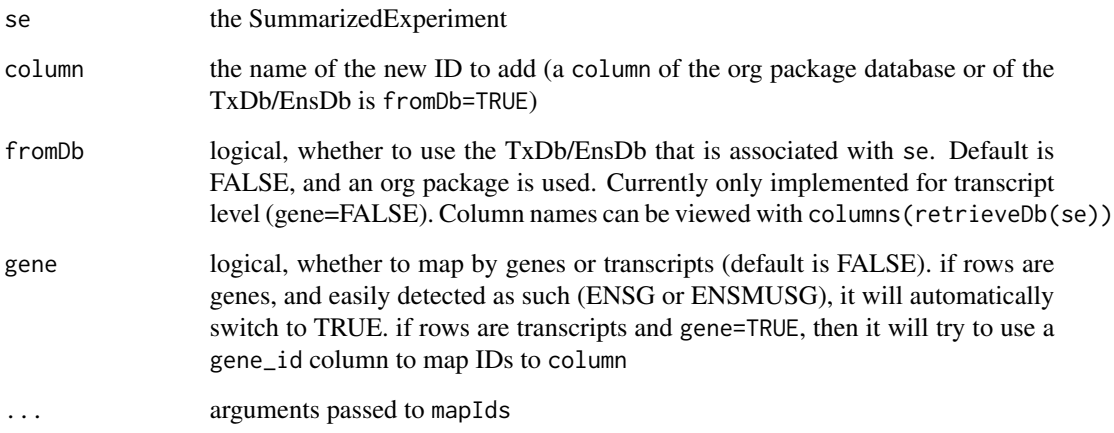

#### Value

a SummarizedExperiment

#### Examples

```
example(tximeta)
library(org.Dm.eg.db)
se <- addIds(se, "REFSEQ", gene=FALSE)
```
#### <span id="page-5-1"></span>**Description**

Running getTximetaBFC will report the saved directory, if it has been determined, or will return NULL. Running setTximetaBFC will ask the user to specify a BiocFileCache directory for accessing and saving TxDb sqlite files. Note that tximeta's BiocFileCache can be set by the environmental variable TXIMETA\_HUB\_CACHE, which will reset the cache location.

#### Usage

getTximetaBFC()

setTximetaBFC(dir, quiet = FALSE)

#### Arguments

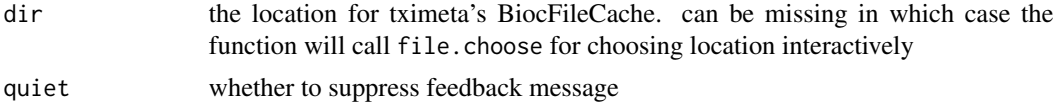

#### Value

the directory of the BiocFileCache used by tximeta (or nothing, in the case of setTximetaBFC)

#### Examples

```
# getting the BiocFileCache used by tximeta
# (may not be set, which uses BiocFileCache default or temp directory)
getTximetaBFC()
# don't want to actually change user settings so this is not run:
```
# setTximetaBFC()

linkedTxome *Make and load linked transcriptomes ("linkedTxome")*

#### Description

makeLinkedTxome reads the digest associated with a Salmon index at indexDir, and links it to key information about the transcriptome, including the source, organism, release, and genome (these are custom character strings), as well as the locations (e.g. local, HTTP, or FTP) for one or more fasta files and one gtf file. loadLinkedTxome loads this information from a JSON file. See Details.

# linkedTxome 7

### Usage

```
makeLinkedTxome(
  indexDir,
  source,
  organism,
  release,
  genome,
  fasta,
  gtf,
 write = TRUE,jsonFile
)
```
loadLinkedTxome(jsonFile)

# Arguments

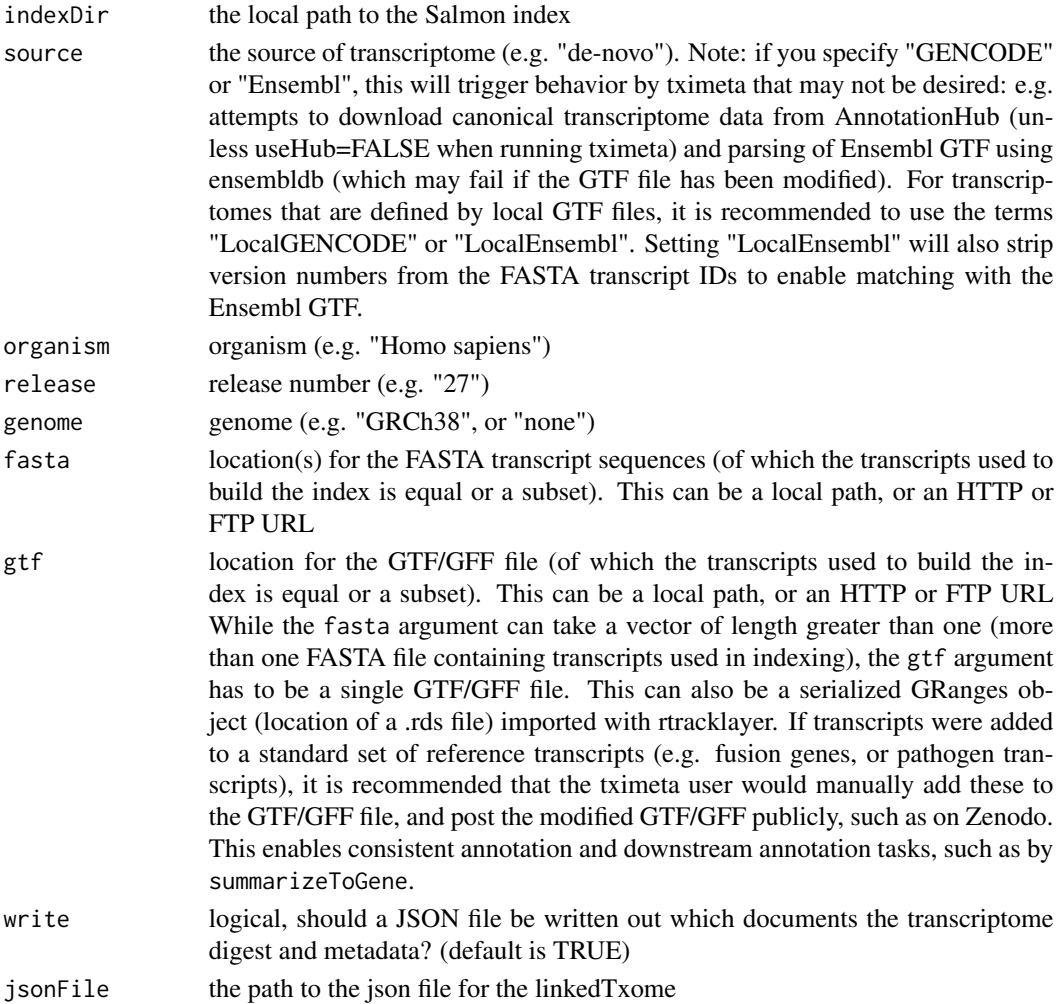

#### Details

makeLinkedTxome links the information about the transcriptome used for quantification in two ways: 1) the function will store a record in tximeta's cache such that future import of quantification data will automatically access and parse the GTF as if the transcriptome were one of those automatically detected by tximeta. Then all features of tximeta (e.g. summarization to gene, programmatic adding of IDs or metadata) will be available; 2) it will by default write out a JSON file that can be shared, or posted online, and which can be read by loadLinkedTxome which will store the information in tximeta's cache. This should make the full quantification-import pipeline computationally reproducible / auditable even for transcriptomes which differ from those provided by references (GENCODE, Ensembl, RefSeq).

For further details please see the "Linked transcriptomes" section of the tximeta vignette.

#### Value

nothing, the function is run for its side effects

#### Examples

```
# point to a Salmon quantification file with an additional artificial transcript
dir <- system.file("extdata/salmon_dm", package="tximportData")
file <- file.path(dir, "SRR1197474.plus", "quant.sf")
coldata <- data.frame(files=file, names="SRR1197474", sample="1",
                      stringsAsFactors=FALSE)
# now point to the Salmon index itself to create a linkedTxome
# as the index will not match a known txome
indexDir <- file.path(dir, "Dm.BDGP6.22.98.plus_salmon-0.14.1")
# point to the source FASTA and GTF:
fastaFTP <- c("ftp://ftp.ensembl.org/pub/release-98/fasta/drosophila_melanogaster/cdna/Drosophila_melanogaster.
         "ftp://ftp.ensembl.org/pub/release-98/fasta/drosophila_melanogaster/ncrna/Drosophila_melanogaster.BDG
              "extra_transcript.fa.gz")
gtfPath <- file.path(dir, "Drosophila_melanogaster.BDGP6.22.98.plus.gtf.gz")
# now create a linkedTxome, linking the Salmon index to its FASTA and GTF sources
makeLinkedTxome(indexDir=indexDir, source="Ensembl", organism="Drosophila melanogaster",
              release="98", genome="BDGP6.22", fasta=fastaFTP, gtf=gtfPath, write=FALSE)
# to clear the entire linkedTxome table
# (don't run unless you want to clear this table!)
# bfcloc <- getTximetaBFC()
# bfc <- BiocFileCache(bfcloc)
# bfcremove(bfc, bfcquery(bfc, "linkedTxomeTbl")$rid)
```
<span id="page-7-0"></span>

#### <span id="page-8-0"></span>retrieveCDNA 9

#### Description

A simple wrapper function for constructing a DGEList for use with edgeR. See vignette for an example. Requires installation of the edgeR package from Bioconductor.

#### Usage

makeDGEList(se)

#### Arguments

se a SummarizedExperiment produced by tximeta

#### Value

a DGEList

retrieveCDNA *Retrieve the cDNA transcript sequence for a SummarizedExperiment*

#### Description

This helper function retrieves the cDNA sequence of the transcripts used for expression quantification. This function either downloads or loads the transcript sequence from cache, it does not re-order or check against the rows of the SummarizedExperiment (which could be already summarized to genes for example).

#### Usage

retrieveCDNA(se, quiet = FALSE)

#### Arguments

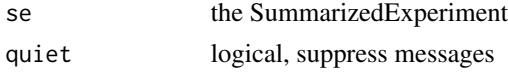

#### Value

a DNAStringSet object

#### Examples

```
## Not run:
# this example is not run because it requires access to Ensembl ftp
example(tximeta)
cdna <- retrieveCDNA(se)
```
## End(Not run)

<span id="page-9-1"></span><span id="page-9-0"></span>

#### Description

SummarizedExperiment objects returned by [tximeta](#page-11-1) have associated TxDb or EnsDb databases which are cached locally and used to perform various metadata related tasks. This helper function retrieves the database itself for the user to perform any additional operations.

#### Usage

retrieveDb(se)

#### Arguments

se the SummarizedExperiment

#### Value

a database object

#### Examples

```
example(tximeta)
edb <- retrieveDb(se)
```
splitSE *Split SummarizedExperiment by gene categories*

#### Description

Construct a new SummarizedExperiment by splitting one of the assays into a list of assays, each of which contains features of a given 'type'. It is assumed that there is a one-to-one correspondence between feature sets of different types; for example, these can be spliced and unspliced variants of the same transcripts. The type of each feature in the original SummarizedExperiment, and the correspondence between the features of different types, are given in a data. frame.

#### Usage

splitSE(se, splitDf, assayName)

#### <span id="page-10-0"></span>**Arguments**

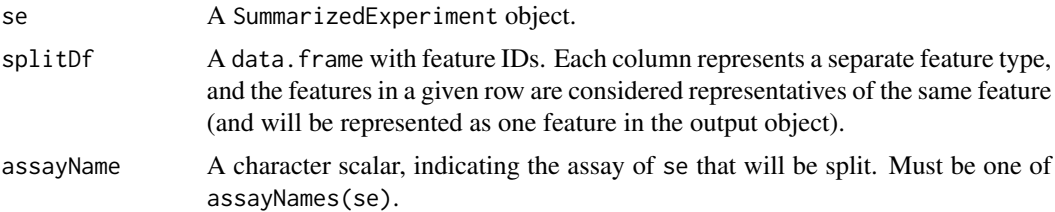

#### Value

A SummarizedExperiment object with the same columns as the input object, and the same number of assays as the number of columns in splitDf. The assays will be named by the column names of splitDf. The colData and metadata of the input SummarizedExperiment object are copied to the output object. The row names are set to the feature IDs in the first column of splitDf.

#### Examples

```
se <- SummarizedExperiment::SummarizedExperiment(
 assays = S4Vectors::SimpleList(
   counts = as(maxix(1:15, nrow = 5), "sparseMatrix"),
   logcounts = log2(matrix(1:15, nrow = 5))),
 colData = S4Vectors::DataFrame(sID = paste0("S", 1:3),
                                 condition = c("A", "A", "B")),
 metadata = list(md1 = "annotation"))
rownames(se) <- paste0("G", 1:5)
colnames(se) <- paste0("P", 1:3)
splitDf \leftarrow data.frame(splied = c("G1", "G2", "G6"),unspliced = c("G3", "G5", "G4"),
                      stringsAsFactors = FALSE)
splse <- splitSE(se = se, splitDf = splitDf, assayName = "counts")
```
summarizeToGene,SummarizedExperiment-method *Summarize estimated quantitites to gene-level*

#### Description

Summarizes abundances, counts, lengths, (and inferential replicates or variance) from transcriptto gene-level. Transcript IDs are stored as a CharacterList in the mcols of the output object. This function operates on SummarizedExperiment objects, and will automatically access the relevant TxDb (by either finding it in the BiocFileCache or by building it from an ftp location). This function uses the tximport package to perform summarization, where a method is defined that works on simple lists.

<span id="page-11-0"></span>12 tximeta

#### Usage

```
## S4 method for signature 'SummarizedExperiment'
summarizeToGene(
 object,
  assignRanges = c("range", "abundant"),
 varReduce = FALSE,
  ...
)
```
#### Arguments

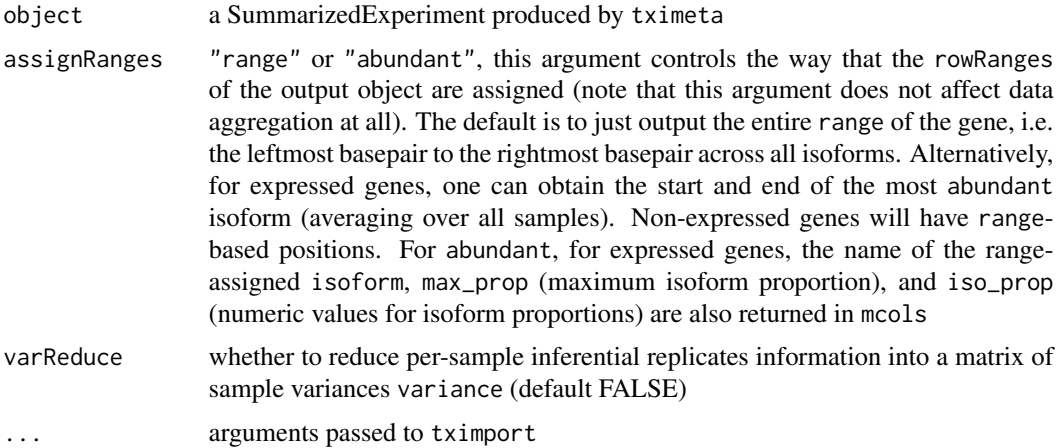

#### Value

a SummarizedExperiment with summarized quantifications and transcript IDs as a CharacterList in the mcols

#### Examples

```
example(tximeta)
gse <- summarizeToGene(se)
```
<span id="page-11-1"></span>tximeta *Import transcript quantification with metadata*

#### Description

tximeta leverages the hashed digest of the Salmon or piscem index, in addition to a number of core Bioconductor packages (GenomicFeatures, ensembldb, AnnotationHub, GenomeInfoDb, BiocFile-Cache) to automatically populate metadata for the user, without additional effort from the user. For other quantifiers see the customMetaInfo argument below.

#### <span id="page-12-0"></span>tximeta ta 13

### Usage

```
tximeta(
  coldata,
  type = NULL,
  txOut = TRUE,skipMeta = FALSE,
  skipSeqinfo = FALSE,
 useHub = TRUE,
 markDuplicateTxps = FALSE,
 cleanDuplicateTxps = FALSE,
 customMetaInfo = NULL,
  ...
)
```
# Arguments

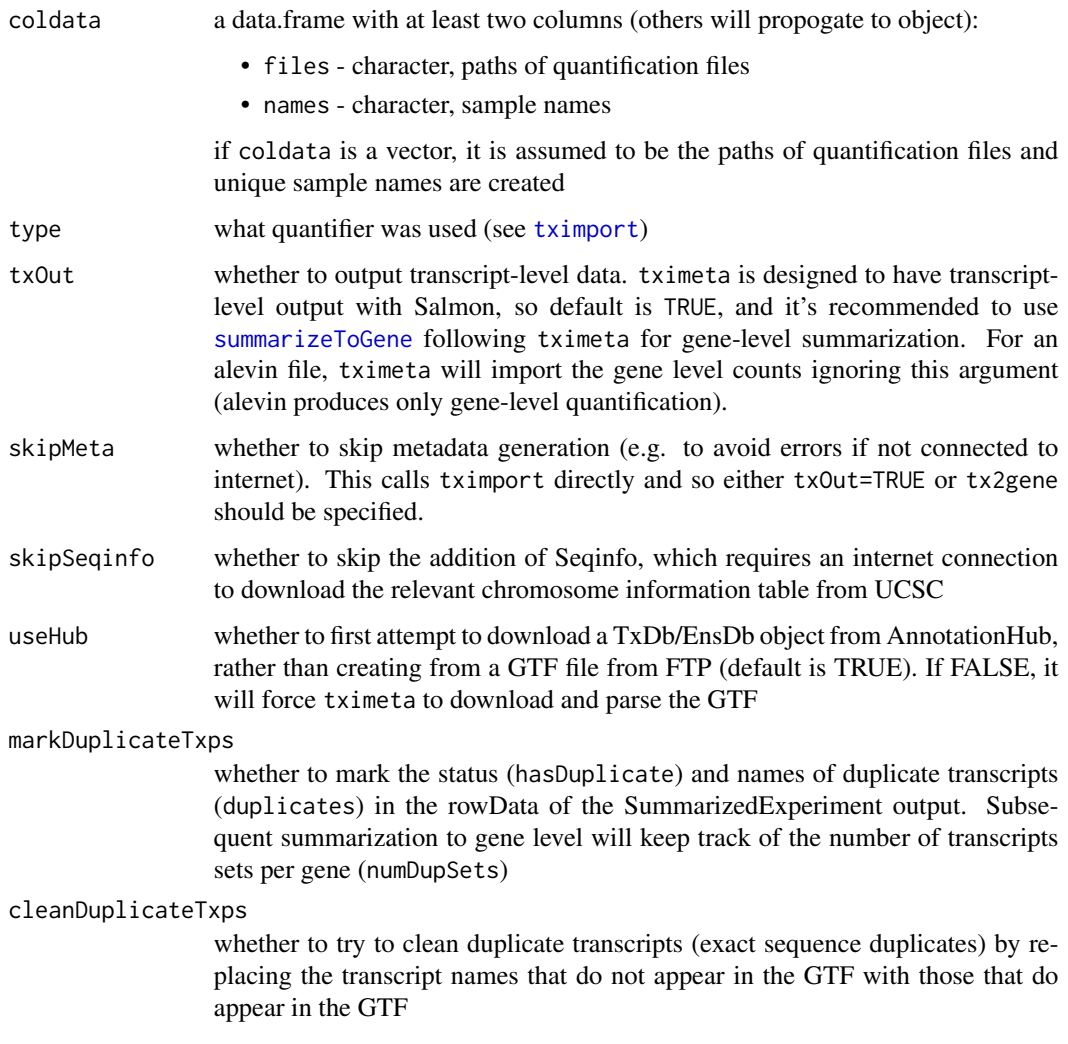

<span id="page-13-0"></span>customMetaInfo the relative path to a custom metadata information JSON file, relative to the paths in files of coldata. For example, customMetaInfo="meta\_info.json" would indicate that in the same directory as the quantification files in files, there are custom metadata information JSON files. These should contain the SHA-256 hash of the reference transcripts with the index\_seq\_hash tag (see details in vignette).

... arguments passed to tximport

#### **Details**

Most of the code in tximeta works to add metadata and transcript ranges when the quantification was performed with Salmon. However, tximeta can be used with any quantification type that is supported by [tximport](#page-0-0), where it will return an non-ranged SummarizedExperiment.

tximeta performs a lookup of the hashed digest of the index (stored in an auxilary information directory of the Salmon output) against a database of known transcriptomes, which lives within the tximeta package and is continually updated on Bioconductor's release schedule. In addition, tximeta performs a lookup of the digest against a locally stored table of linkedTxome's (see link{makeLinkedTxome}). If tximeta detects a match, it will automatically populate, e.g. the transcript locations, the transcriptome release, the genome with correct chromosome lengths, etc. It allows for automatic and correct summarization of transcript-level quantifications to the gene-level via [summarizeToGene](#page-0-0) without the need to manually build a tx2gene table.

tximeta on the first run will ask where the BiocFileCache for this package should be kept, either using a default location or a temporary directory. At any point, the user can specify a location using [setTximetaBFC](#page-5-1) and this choice will be saved for future sessions. Multiple users can point to the same BiocFileCache, such that transcript databases (TxDb or EnsDb) associated with certain Salmon indices and linkedTxomes can be accessed by different users without additional effort or time spent downloading and building the relevant TxDb / EnsDb. Note that, if the TxDb or EnsDb is present in AnnotationHub, tximeta will use this object instead of downloading and building a TxDb/EnsDb from GTF (to disable this set useHub=FALSE).

In order to allow that multiple users can read and write to the same location, one should set the BiocFileCache directory to have group write permissions (g+w).

#### Value

a SummarizedExperiment with metadata on the rowRanges. (if the hashed digest in the Salmon or Sailfish index does not match any known transcriptomes, or any locally saved linkedTxome, tximeta will just return a non-ranged SummarizedExperiment)

#### Examples

```
# point to a Salmon quantification file:
dir <- system.file("extdata/salmon_dm", package="tximportData")
files <- file.path(dir, "SRR1197474", "quant.sf")
coldata <- data.frame(files, names="SRR1197474", condition="A", stringsAsFactors=FALSE)
# normally we would just run the following which would download the appropriate metadata
# se <- tximeta(coldata)
```
# for this example, we instead point to a local path where the GTF can be found

#### tximeta tximeta tximeta tximeta tximeta tximeta tximeta tximeta tximeta tximeta tximeta tximeta tximeta tximeta

```
# by making a linkedTxome:
indexDir <- file.path(dir, "Dm.BDGP6.22.98_salmon-0.14.1")
fastaFTP <- c("ftp://ftp.ensembl.org/pub/release-98/fasta/drosophila_melanogaster/cdna/Drosophila_melanogaster.
         "ftp://ftp.ensembl.org/pub/release-98/fasta/drosophila_melanogaster/ncrna/Drosophila_melanogaster.BDG
gtfPath <- file.path(dir, "Drosophila_melanogaster.BDGP6.22.98.gtf.gz")
makeLinkedTxome(indexDir=indexDir, source="LocalEnsembl", organism="Drosophila melanogaster",
              release="98", genome="BDGP6.22", fasta=fastaFTP, gtf=gtfPath, write=FALSE)
se <- tximeta(coldata)
# to clear the entire linkedTxome table
# (don't run unless you want to clear this table!)
# bfcloc <- getTximetaBFC()
# bfc <- BiocFileCache(bfcloc)
# bfcremove(bfc, bfcquery(bfc, "linkedTxomeTbl")$rid)
```
# <span id="page-15-0"></span>Index

∗ package tximeta-package, [2](#page-1-0) addCDS, [3](#page-2-0) addExons, *[3](#page-2-0)*, [4](#page-3-0) addIds, *[2](#page-1-0)*, [5](#page-4-0) getTximetaBFC, [6](#page-5-0) linkedTxome, [6](#page-5-0) loadLinkedTxome *(*linkedTxome*)*, [6](#page-5-0) makeDGEList, [8](#page-7-0) makeLinkedTxome *(*linkedTxome*)*, [6](#page-5-0) retrieveCDNA, [9](#page-8-0) retrieveDb, *[2](#page-1-0)*, [10](#page-9-0) setTximetaBFC, *[14](#page-13-0)* setTximetaBFC *(*getTximetaBFC*)*, [6](#page-5-0) splitSE, [10](#page-9-0) summarizeToGene, *[13,](#page-12-0) [14](#page-13-0)* summarizeToGene,SummarizedExperiment-method, [11](#page-10-0) tximeta, *[2](#page-1-0)*, *[10](#page-9-0)*, [12](#page-11-0)

tximeta-package, [2](#page-1-0) tximport, *[13,](#page-12-0) [14](#page-13-0)*